## Archicad 24 raccourcis clavier

## Général

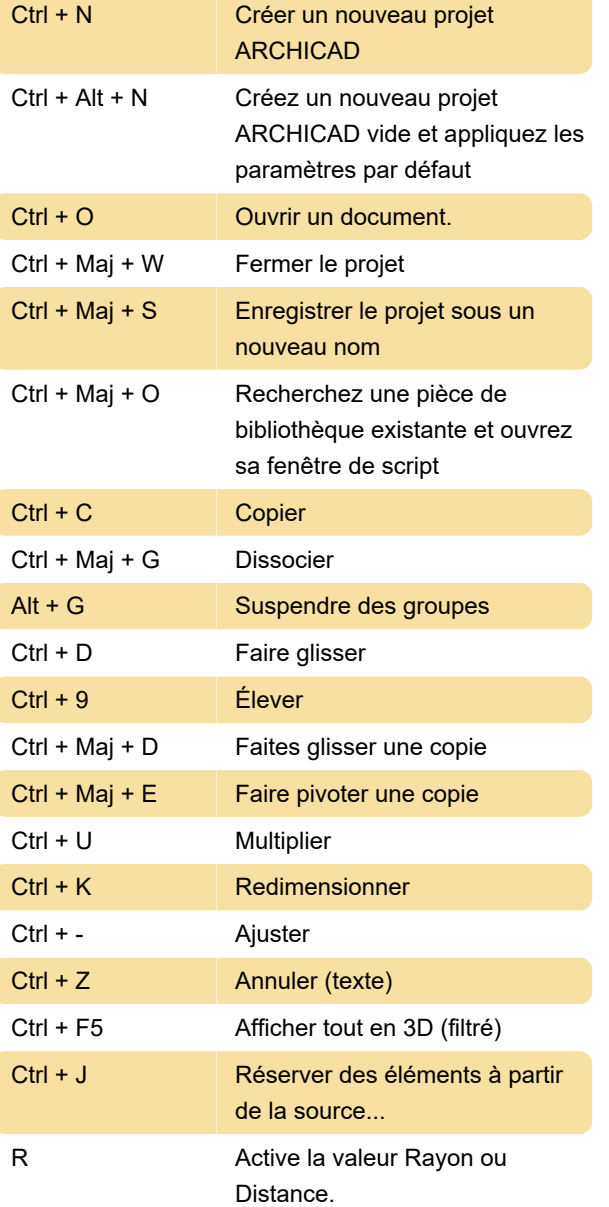

Dernière modification: 12/08/2021 11:04:37

Plus d'information: [defkey.com/fr/archicad-24](https://defkey.com/fr/archicad-24-raccourcis-clavier?filter=basic) [raccourcis-clavier?filter=basic](https://defkey.com/fr/archicad-24-raccourcis-clavier?filter=basic)

[Personnalisez ce PDF...](https://defkey.com/fr/archicad-24-raccourcis-clavier?filter=basic?pdfOptions=true)